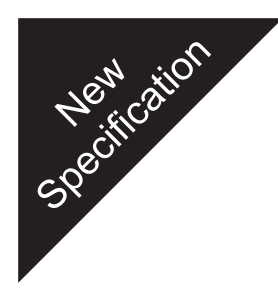

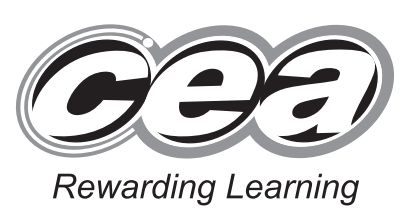

**General Certificate of Secondary Education 2011**

# **Technology and Design**

Unit 2: Systems and Control

Element 1: Electronic and Microelectronic Control Systems

**[GTD21]**

**MONDAY 6 JUNE, MORNING**

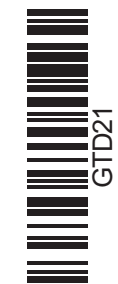

**71**

**Centre Number**

**[Candidate Number](http://www.StudentBounty.com)** 

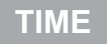

1 hour.

## **INSTRUCTIONS TO CANDIDATES**

Write your Centre Number and Candidate Number in the spaces provided at the top of this page.

Write your answers in the spaces provided in this question paper. Answer **all** questions.

On **page 3** we have provided formulae for you to use with this paper. Questions for this paper begin on **page 4**.

## **INFORMATION FOR CANDIDATES**

The total mark for this paper is 80.

Figures in brackets printed down the right-hand side of pages indicate the marks awarded to each question or part question.

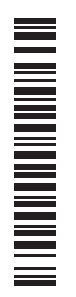

6489

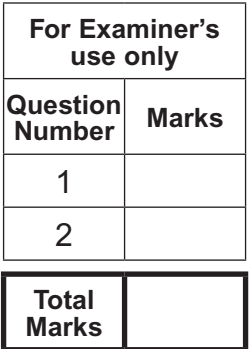

**BLANK PAGE**

**You should use, where appropriate, the formulae given below when answering questions which include calculations.**

- **1** Potential Difference = current  $\times$  resistance ( $V = I \times R$ )
- **2** For potential divider

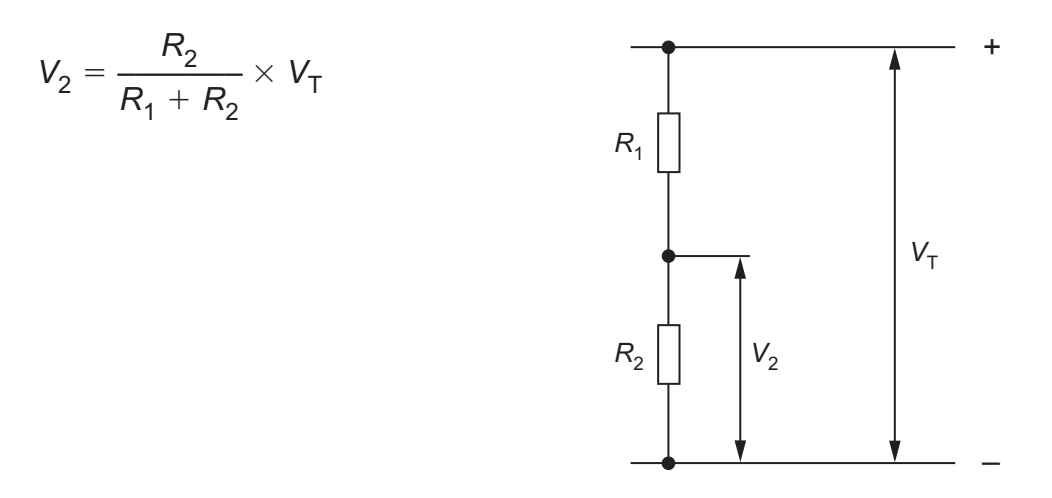

- **3** Series Resistors  $R_T = R_1 + R_2 + R_3$  etc.
	- Parallel Resistors  $\frac{1}{R_{\text{T}}} = \frac{1}{R_{1}} + \frac{1}{R_{2}}$  or  $R_{\text{T}} = \frac{R_{1} \times R_{2}}{R_{1} + R_{2}}$
- **4** Time Constant  $T = R \times C$

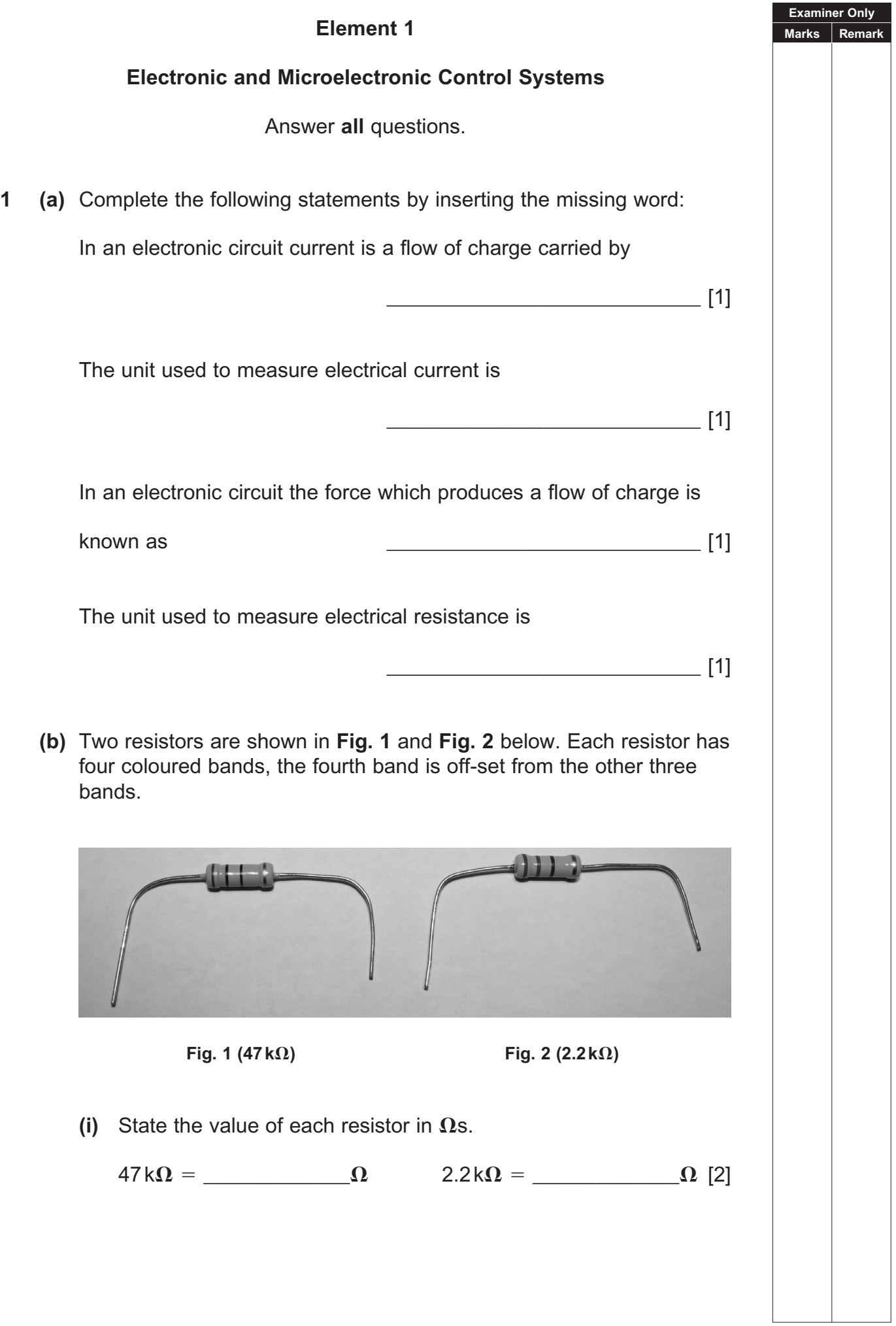

#### www.StudentBounty.com

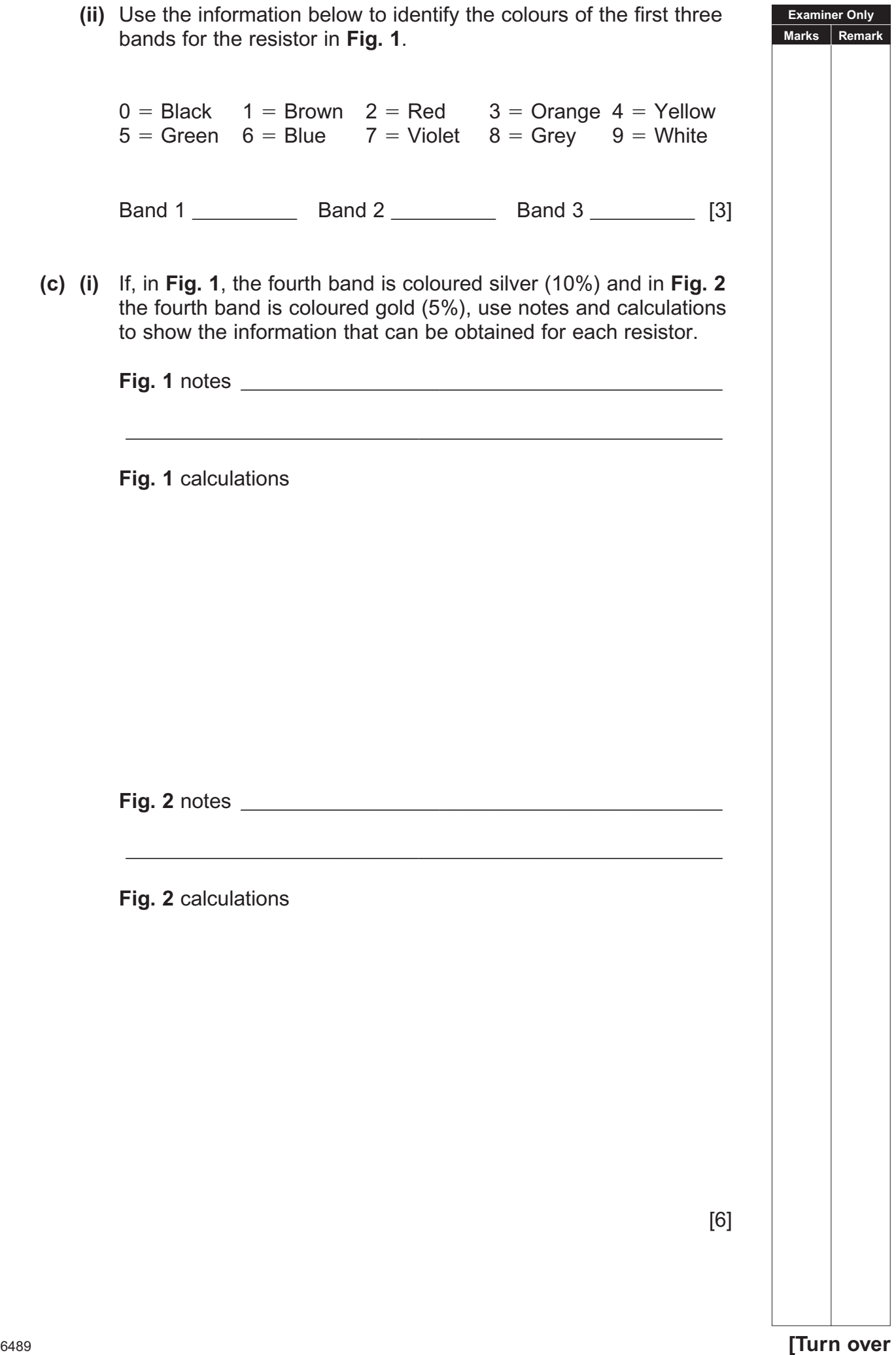

 **(ii)** If the two resistors illustrated in part **(b)** are used in a potential divider circuit as shown in **Fig. 3** calculate the expected output at X.

Set out your calculations in the space shown.

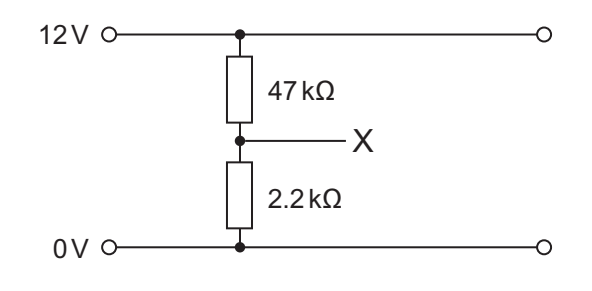

**Fig. 3**

**Calculations** 

Output at  $X = \_$  [5]

www.StudentBounty.com

**Examiner Only Marks Remark** **(d) Fig. 4** shows a basic circuit layout that requires the components shown in Table 1 to be located in **Fig. 4** as follows:

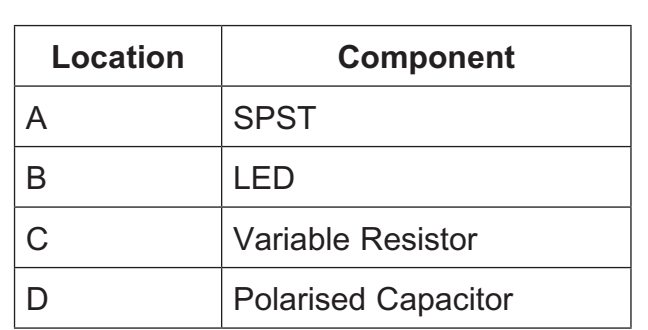

 **Table 1**

 **(i)** Insert each component symbol in the correct place in **Fig. 4**.

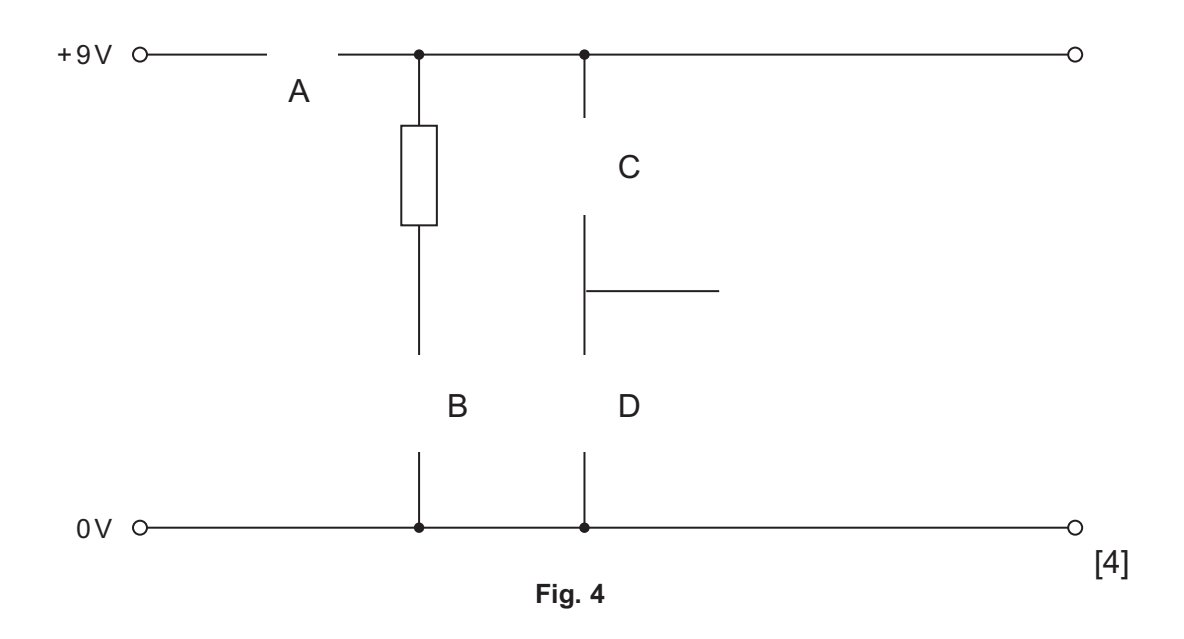

 The circuit in **Fig. 4** is required to operate a relay when a transistor is switched on.

 **(ii)** Complete the circuit in **Fig. 4** by including the relay and transistor. Include any additional components that are needed for this circuit. [4]

**6489** *Turn* **over** 

**Examiner Only Marks Remar** 

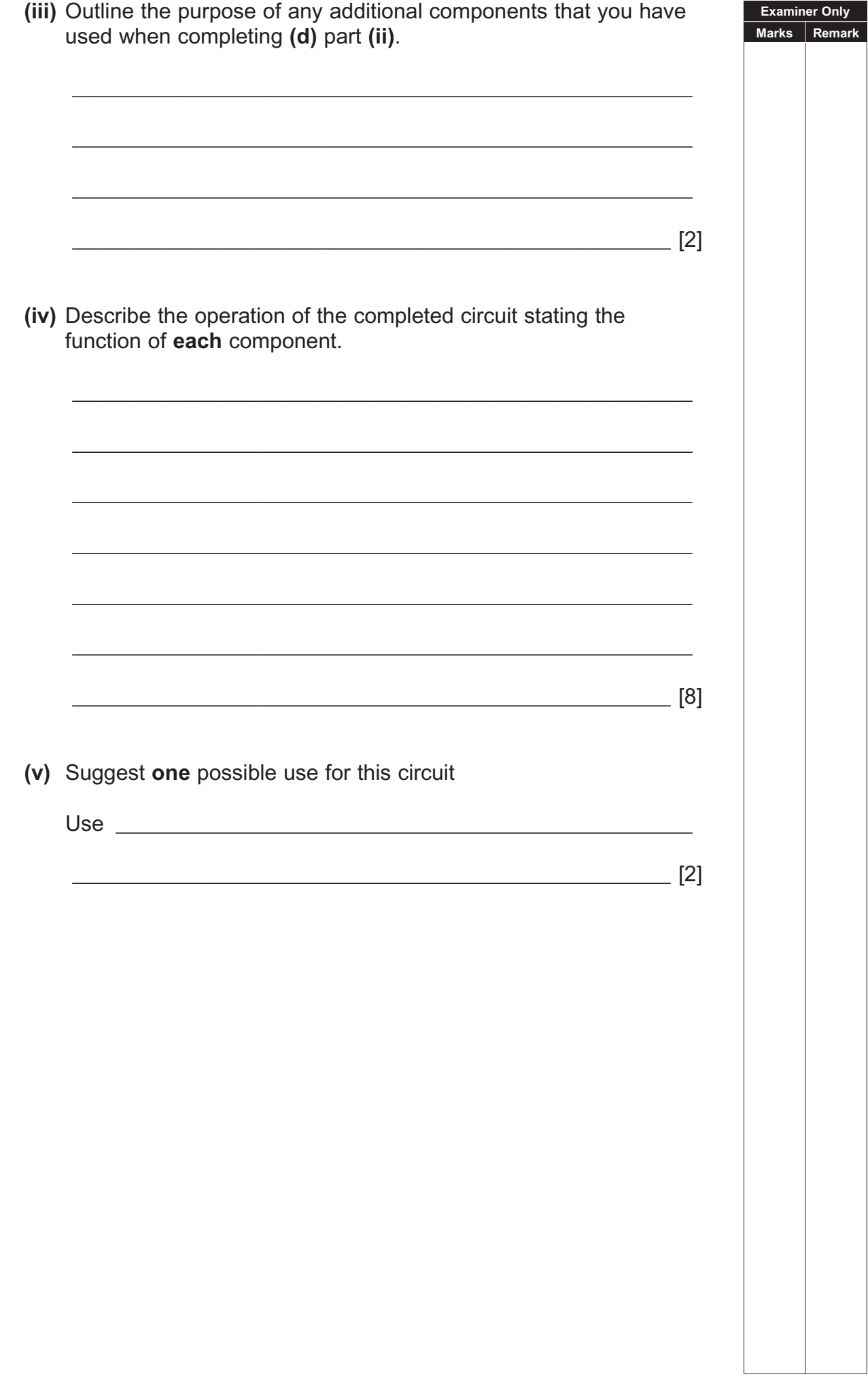

**Examiner Only Marks Remark 2** A typical alarm system uses bits and bit patterns as the method of communication. For example, the plan in **Fig. 5** shows doors and windows either closed or open. If a door or window is open it is represented as a "1" and if it is closed it is represented as a "0". Each door or window is identified by a letter. window B window H door A window C window D window G window E window F **Fig. 5 (a) (i)** Complete the bit pattern below to represent the position of the doors and windows in **Fig. 5**. [3] Window and Door Bit Pattern A | B | C | D | E | F | G | H 0 0 1 0 0 **(ii)** Outline **two** features of a microcontroller (PIC).  $\mathcal{L}_\text{max}$  , and the contract of the contract of the contract of the contract of the contract of the contract of the contract of the contract of the contract of the contract of the contract of the contract of the contr  $\mathcal{L}_\text{max} = \frac{1}{2} \sum_{i=1}^{n} \frac{1}{2} \sum_{i=1}^{n} \frac{1}{2} \sum_{i=1}^{n} \frac{1}{2} \sum_{i=1}^{n} \frac{1}{2} \sum_{i=1}^{n} \frac{1}{2} \sum_{i=1}^{n} \frac{1}{2} \sum_{i=1}^{n} \frac{1}{2} \sum_{i=1}^{n} \frac{1}{2} \sum_{i=1}^{n} \frac{1}{2} \sum_{i=1}^{n} \frac{1}{2} \sum_{i=1}^{n} \frac{1}{2} \sum_{i=1}^{n} \frac{1$ \_\_\_\_\_\_\_\_\_\_\_\_\_\_\_\_\_\_\_\_\_\_\_\_\_\_\_\_\_\_\_\_\_\_\_\_\_\_\_\_\_\_\_\_\_\_\_\_\_\_\_\_\_\_\_ [2]

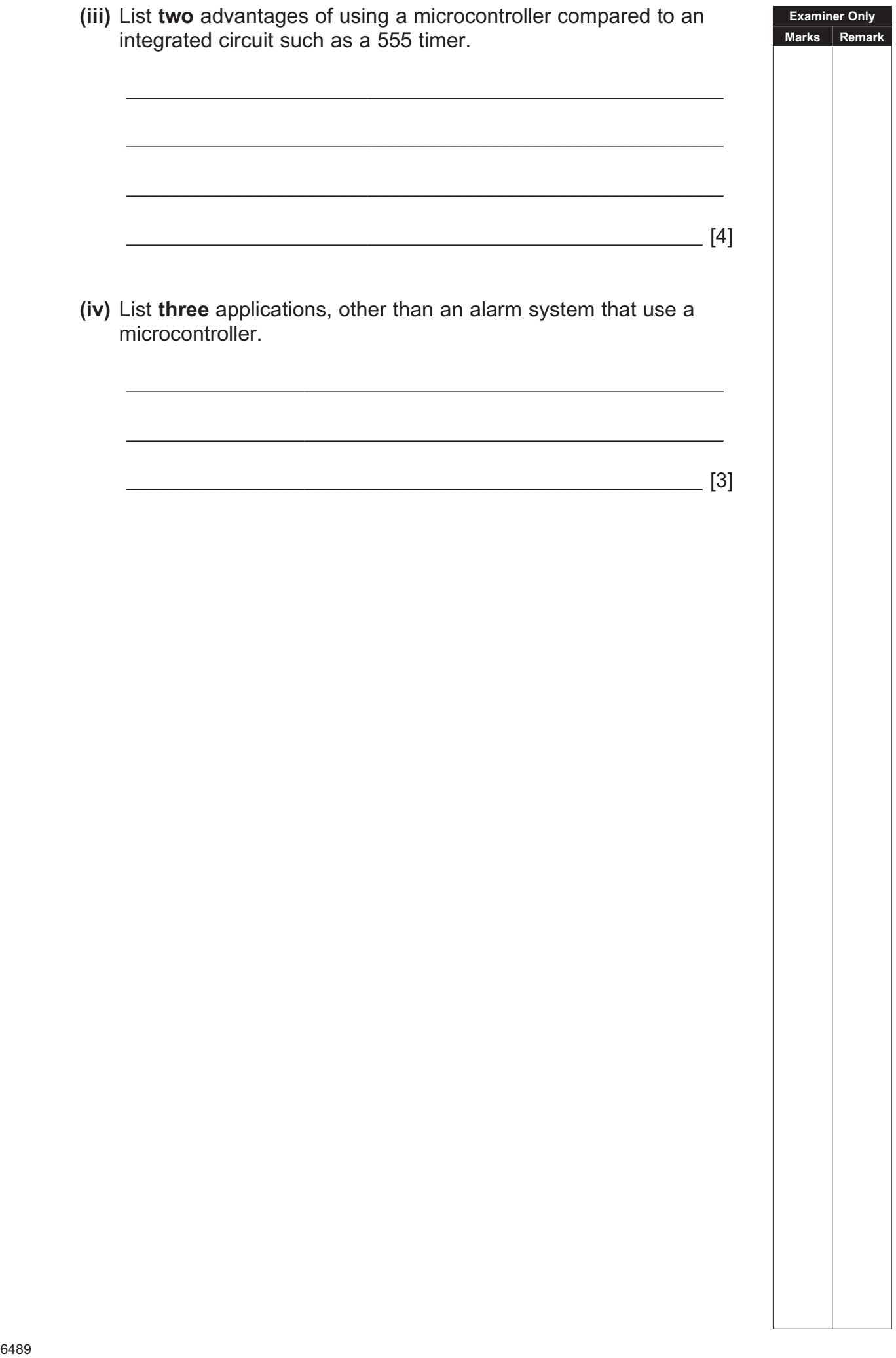

**(b)** To maintain climate control in a greenhouse a window is opened and closed using a motor operated by a microcontroller. The window opens when a temperature sensor rises to 25ºC and closes when the temperature falls below 20ºC. **Fig. 6** shows the cross-section of the window including two limit switches and temperature sensor.

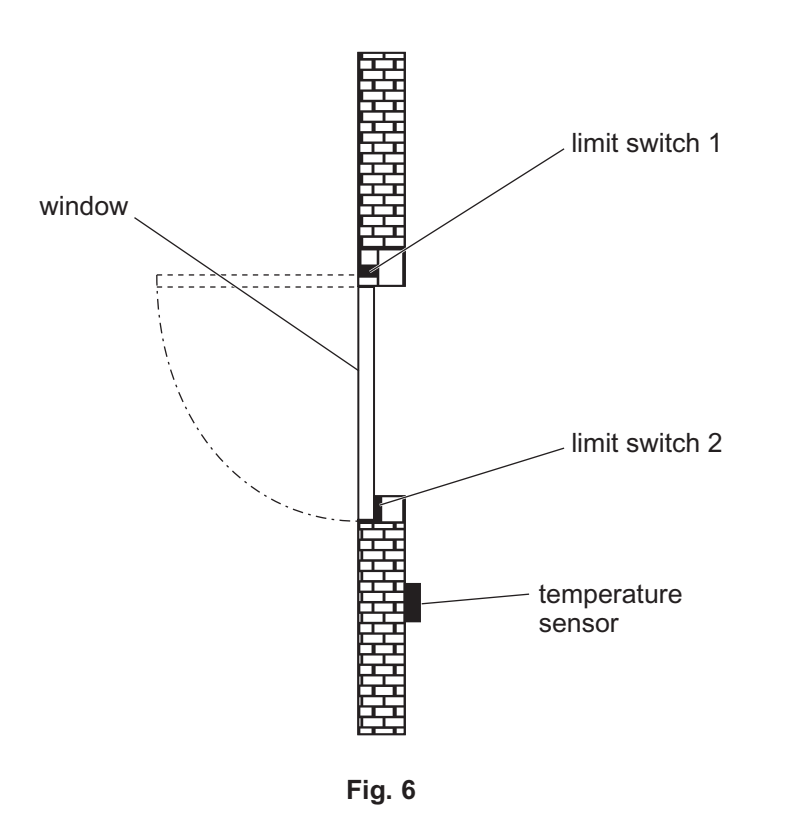

 The PIC has 5 inputs (only 3 are used) and 8 outputs (only 4 are used).

 A binary "1" indicates that a switch has been pressed or that the temperature sensor has risen to the set temperature.

**Examiner Only Marks Rema** 

**Table 2**

**Examiner Only Marks Rem** 

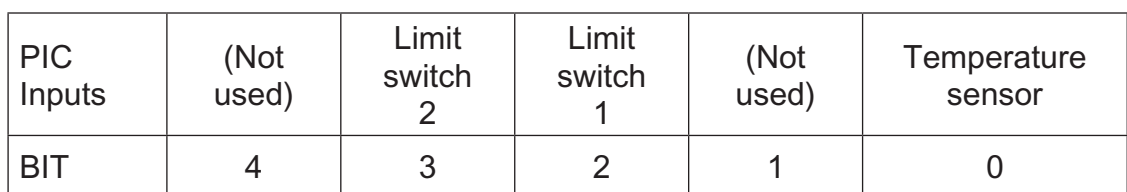

The output connections are as shown in Table 3.

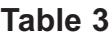

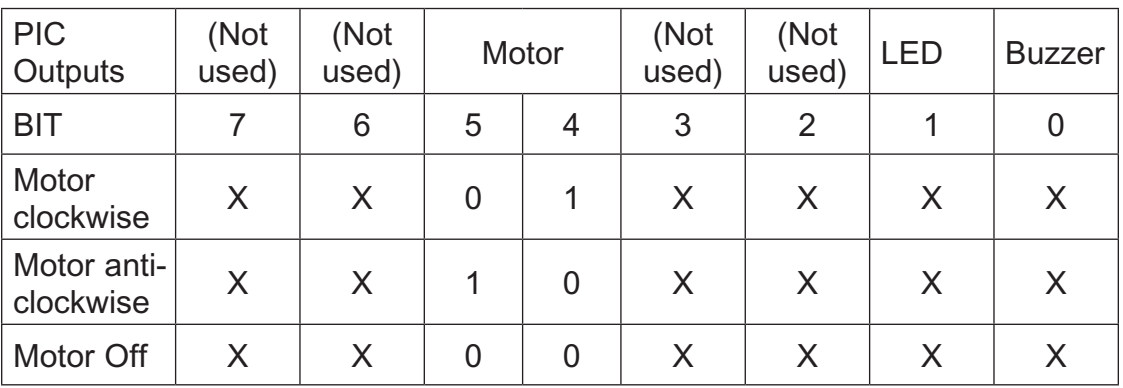

Two bits are required to control the motor. An "X" means ignore.

A binary "I" switches the LED or buzzer on.

**Examiner Only Marks Remark**  Construct a series of flowcharts to represent the overall operating routine as follows:  **(i)** Complete a flowchart and its relevant bit pattern in **Fig. 7** to represent the OPEN macro as follows:  $\bullet$  Motor rotates clockwise to open the window  $\bullet$  The motor is turned off when limit switch 1 is activated • The macro ends [8] OPEN **BIT PATTERN Fig. 7**

<sup>6489</sup> **[13](http://www.studentbounty.com) [Turn over**

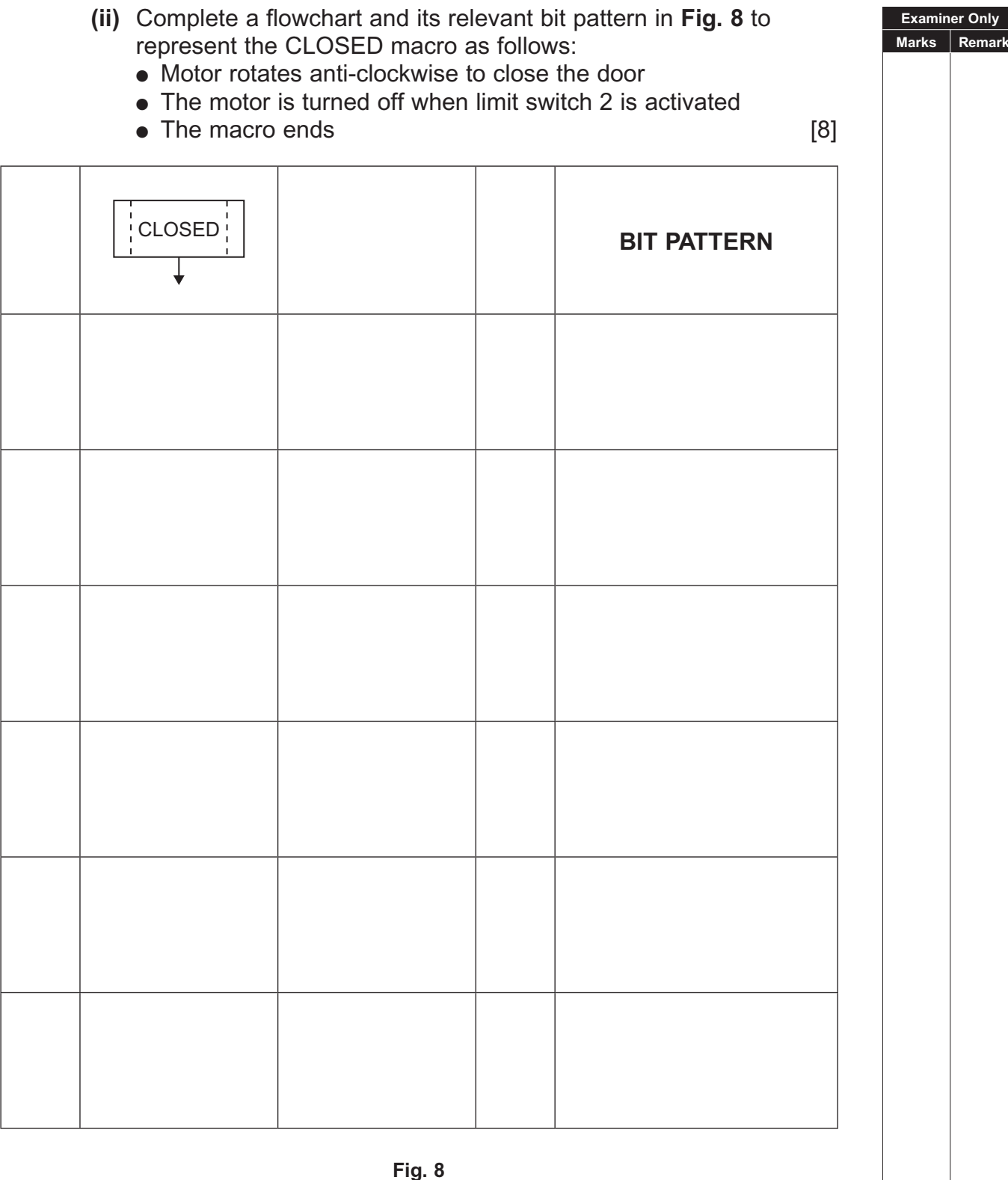

**Fig. 8**

 **(iii)** The system is to be modified by introducing a LED and buzzer to warn that the window is about to open. Using the OPEN and CLOSED macros produced in parts **(i)** and **(ii)**, complete a flowchart in **Fig. 9** to operate the system as follows:

**Examiner Only Marks Rema** 

 When the temperature sensor reaches a temperature of 25ºC the LED and buzzer will come on for 3 seconds. The OPEN macro operates and then waits until the temperature drops to 20ºC before the window closes using the CLOSED macro. The system will repeat.

Beside each input and output cell, indicate the relevant bit pattern.

No bit pattern is required for the macros. [12]

START **BIT PATTERN**

Permission to reproduce all copyright material has been applied for. In some cases, efforts to contact copyright holders may have been unsuccessful and CCEA will be happy to rectify any omissions of acknowledgement in future if notified.

#### www.StudentBounty.com